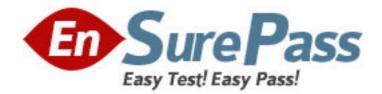

Vendor: Microsoft

Exam Code: MB6-818

Exam Name: Microsoft Dynamics AX 2009 Financials

Version: DEMO

1: The Controller wants to prevent the posting of transactions directly to the cash and cash equivalent ledger accounts in the General Ledger. What option must be selected to achieve this in Microsoft Dynamics AX 2009?

A.Closed for the related accounts in the Chart of accounts form.

B.Closed for all the accounts in the General ledger parameters form.

C.Locked in journal in the Liquidity accounts form.

D.Locked in journal for the related accounts in the Chart of accounts form.

## Correct Answers: D

2: What functionality is used to enter and reuse specific transaction identification when a record is updated in journals?

A.Transaction history

B.Identification text

C.Voucher numbers

D.Transaction texts

**Correct Answers: D** 

3: Contoso has a standard vendor payment term of Net 30 days. If an order with a Net 30 days payment terms is received on August 15, and the invoice is dated September 15; what is the due date for the invoice in Microsoft Dynamics AX 2009?

A.July 15 B.August 15 C.September 15 D.October 15 **Correct Answers: D** 

4: For which of the following options can the posting validation settings for a ledger account be defined in Microsoft Dynamics AX 2009? Choose the 2 that apply.

A.Sales tax code

**B.Currency** 

C.Account type

D.Sales tax group

# Correct Answers: A B

5: What option is available in Microsoft Dynamics AX 2009 to transfer erroneous lines to a new journal of the same type when posting all correct lines?

A.PostB.ValidateC.Post and transferD.Validate and transferCorrect Answers: C

6: The Controller wants to view the sales revenue per department in a single report. How is this achieved in Microsoft Dynamics AX 2009?

A.Generate the ledger transaction report for the Sales revenue and Dimension statements separately.

B.Define a row structure for ledger accounts and dimensions and generate a combined statement.

C.Generate an account statement based on the dimension hierarchy.

D.Create a dimension focus considering the ledger account and department. Generate an account statement for the sales revenue.

### **Correct Answers: D**

7: What are the different proposal types available in Microsoft Dynamics AX 2009 to transfer the set of vendor payments through the payment proposal? Choose the 2 that apply.

A.Per due date

B.Due date and invoice amount

C.Due date and cash discount

D.Cash discount and invoice amount

### Correct Answers: A C

8: The Controller wants to approve a daily journal posted by a newly appointed accountant. What setup is required in Microsoft Dynamics AX 2009 to approve daily journals?

A.Select the Active option and assign a user group to the journal in the Journal names form.

B.Select the Active option for the user to approve the transactions in the User form for automatic approval of the journal.

C.Set permissions at the security level for each module for approval.

D.Approval of transactions cannot be set in Microsoft Dynamics AX 2009.

### Correct Answers: A

9: The Controller decides to process vendor invoices through an approval journal. Instructions are given to the Accounts Payable Administrator to update the information for the Exam Code account, Account number, Amount, and the Approval person. Where must the Administrator enter these details in Microsoft Dynamics AX 2009?

A.Invoice register B.Invoice approval journal C.Invoice pool excl. posting D.Invoice journal **Correct Answers: A** 

10: The tax authority imposes special duties on an item. The duty amounts are added to the net amount before the Sales tax is calculated. Which of the following options of origin must be set up in Microsoft Dynamics AX 2009 to calculate the Sales tax?

A.Percentage of net amount B.Percentage of gross amount C.Percentage of Sales tax D.Amount per unit **Correct Answers: B**  11: Which of the following is true when working with reverse settlements in Microsoft Dynamics AX 2009?

A.The Edit open transactions window is used to edit fully applied or settled transactions that are in the history.

B.The Closed-transaction editing window is used to edit fully applied or settled transactions that are in the history.

C.The Edit open transaction window is used to reverse a settlement transaction.

D.The Closed transactions window is used to revoke a reversed settlement.

### **Correct Answers: B**

12: The Multiple change functionality can be used to make changes to which of the following fields in the payment proposal when making vendor or customer payments? Choose the 2 that apply.

A.Transaction textB.Due dateC.Customer or Exam Code accountD.Methods of paymentCorrect Answers: B D

13: A customer's balance does NOT increase when a free text invoice is posted for the customer. Which of the following is the most likely cause of this problem?

A.The Minimum date on the customer is set to Infinite.

B.The balance is not shown before the due date is reached.

C.The customer is also a vendor, and the system automatically reduces the due balance.

D.The selected terms of payment are set up to be cash payment, and the ledger account for settlement is filled in.

#### Correct Answers: D

14: What must be defined in the Bank Parameters form to manage Non-Sufficient Funds in Microsoft Dynamics AX 2009?

A.Bank groups B.Bank transaction groups C.Bank transaction type D.Bank accounts **Correct Answers: C** 

15: Where can the inquiry details such as references of the user who creates the entry, entry date, and entry time be viewed in Microsoft Dynamics AX 2009?

A.Voucher inquiry B.Audit trail inquiry C.Transaction inquiry D.Ledger inquiry **Correct Answers: B**